### **APRENDIZAGEM BASEADA EM PROJETOS**

**Fábio Garcez Bettio** Engenheiro de Computação pela PUC/PR Especialista em Engenharia de Software pela PUC/PR Professor da Faculdade da Indústria - IEL fgbettio@yahoo.com.br

#### **RESUMO**

Com a atual dificuldade de lidar com os diferentes níveis de alunos em sala de aula e a complicada tarefa de manter os conteúdos atualizados e condizentes com a demanda do mercado de desenvolvimento de software, professores e empresas traçam uma batalha para conseguir manter seus alunos motivados e atualizados. Este trabalho abordará uma forma de lidar com tais variações e propõem uma metodologia de trabalho com projetos usando uma arquitetura de código e hardware livre que agrega o rápido aprendizado com a ótima aceitação e motivação dos grupos de trabalho. **Palavras-chave:** Projeto Integrador, robótica, Arduino, microcontroladores.

#### **1. INTRODUÇÃO**

No atual cenário de desenvolvimento tecnológico que nos deparamos raro é o profissional que não se vê em um paradoxo existencial no âmbito empresarial e acadêmico. Estas duas áreas que deveriam caminhar em uma mesma direção muitas vezes se contradizem.

Dentre todas as áreas do conhecimento, as voltadas à computação detêm uma das mais sofríveis disparidades entre o que se leciona na academia e o que se aplica no mercado. Diante deste dilema, professores e profissionais do mercado tentam elaborar e aperfeiçoar as ementas dos cursos de graduação para mantê-las cada vez mais atualizadas e em conformidade com o mercado de trabalho. Contudo nossos alunos chegam despreparados e desmotivados, fruto da redução acelerada das matrículas e abertura de uma grande quantidade de instituições de ensino superior, onde o professor recebe todo tipo de alunos e deve, em sala de aula, gerenciar os desníveis dos alunos, os quais praticamente não são atingidos pela seleção dos vestibulares, dificultando ainda mais esta árdua tarefa.

O presente artigo tem o objetivo de propor uma metodologia voltada ao ensino superior em disciplinas da área de computação que foca a aproximação da academia com a forma de trabalho do mercado. Trazendo o aluno para a realidade do mercado e ao mesmo tempo promovendo a criatividade e motivação necessária para seu aprendizado.

O projeto em questão foi aplicado em uma turma do curso de Bacharelado de Sistemas de Informação da Faculdade da Indústria na disciplina de Projeto Integrador e tem se mostrado extremamente produtivo e motivador.

# **2. PROJETO**

O objetivo do projeto é propiciar ao aluno uma experiência muito parecida com a do mercado de trabalho, expondo-o a realidade desse ambiente, como as atribuições de papeis, organização do trabalho e definição de prazos e metas.

Para tal, o primeiro ponto é a formação das equipes e definição de temas, os alunos são estimulados a montar e organizar suas equipes de trabalho, com atribuições de cargos e definição do tema do projeto que irão trabalhar no semestre, tendo sempre em mente suas limitações técnicas e dificuldades interpessoais estão cientes que deverão por si gerenciar eventuais conflitos. Cada equipe é composta por no máximo cinco pessoas sendo que uma deve ser eleita como líder do projeto a qual se reporta semanalmente o professor que assume o papel de gerente de projeto.

Após definida a equipe e suas atribuições, inicia-se o detalhamento do projeto com o levantamento de escopo, onde os alunos são instigados a buscar problemas em suas vidas que possam ser resolvidos na academia, definindo assim os requisitos macros do sistema. Esta tarefa é monitorada de perto pelo professor com o intuito de limitar ou ampliar o escopo do projeto de acordo com a complexidade e o grau de conhecimento do grupo no tema em questão, compatibilizando o esforço necessário para a concretização do projeto com o prazo disponível no semestre.

# 2.1 AVALIAÇÕES

As avaliações são feitas ao longo do semestre, sendo realizadas na forma de apresentações de atualização de status, produção de artigos e relatórios e a banca final do projeto. Semanalmente as equipes se reúnem e um acompanhamento individual é realizado, permitindo que o professor oriente os alunos no sentido de conduzir os trabalhos da melhor forma possível evitando que a equipe fique ociosa pela ocorrência de imprevistos ou outros problemas inerentes ao projeto.

### 2.2 FERRAMENTAS

Como forma de melhorar a comunicação e a elaboração dos trabalhos, algumas ferramentas foram utilizadas no decorrer dos trabalhos e podem ser dividida em três categorias:

### • **Ferramentas de Gerenciamento de Projeto**

*Google Draw* para a criação da WBS (Work Breakdown Structure) – Ferramenta da Google que auxilia na criação da WBS para a visualização do projeto como um todo, permitindo que o aluno planeje com antecedência todas as etapas do seu projeto.

*GanttProject* e *Gantter for Google Drive* pode ser usado para a elaboração das atividades e sua duração com base nos dados levantados na WBS do projeto.

### • **Ferramentas de Modelagem**

Não explorada neste contexto devido ao curto prazo para a concretização dos trabalhos.

### • **Ferramentas de Programação e Desenvolvimento**

Dependendo do projeto os alunos desenvolvem suas soluções em ambientes de desenvolvimento para Android ou para Arduino, além de outras plataformas.

# 2.3 ARDUINO E MICROCONTROLADOR

De todos os problemas trazidos e desenvolvidos em sala os que têm obtido um melhor resultado são os que envolvem a implementação de rotinas de baixo nível usando microcontroladores com a plataforma de desenvolvimento Arduino. Este ambiente de desenvolvimento caracteriza-se por ser de código aberto e possuir baixos custos de aquisição, além de trazer o aluno para um ambiente de programação totalmente novo para ele e motivador.

Esta plataforma consiste no uso de um microcontrolador que pode ser programado em C/C++ e permite que o aluno interaja com equipamentos eletroeletrônicos, como motores, sensores e atuadores. Essa interação gera uma motivação a mais para o desenvolvimento dos trabalhos, resgatando o aluno e

trazendo-o para um mercado muito promissor. Abaixo uma placa de controle para prototipagem rápida Arduino Uno, muito usada nos projetos em questão.

# FIGURA 1 – PLATAFORMA ARDUINO COM MICROCONTROLADOR DA ATMEL

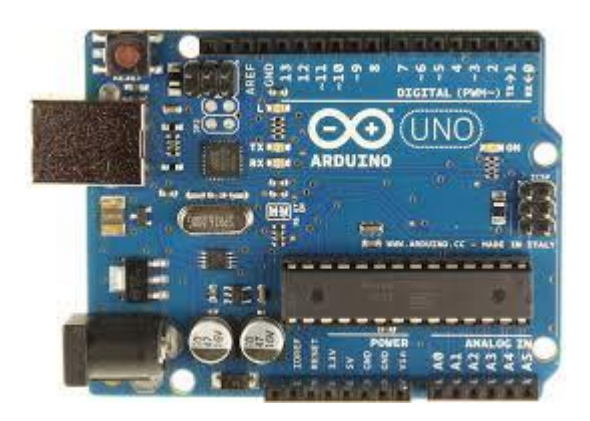

Além das vantagens já mencionadas essa plataforma de desenvolvimento acaba sendo de extrema importância no auxílio do aprendizado da lógica computacional e insere o aluno na programação de equipamentos embarcado.

Os conhecimentos adquiridos por estes grupos de trabalho não se aplicam ao universo apenas dos microcontrolador, já que a linguagem de programação em questão é muito semelhante, senão idêntica, a usada em sala de aula por outras disciplinas.

# **3. CONSIDERAÇÕES FINAIS**

Notoriamente observou-se um elevado grau de envolvimento em praticamente todos os integrantes de todas as equipes, atribuindo a responsabilidade dessa motivação a possibilidade do aluno experimentar e testar de forma física e real os conceitos aprendidos em diversas disciplinas, como Engenharia de Software, Gerência de Projetos, Lógica de Programação entre outras, abrangendo as mais variadas disciplinas e trabalhando de forma consistente com a multidisciplinaridade.

Vale também lembrar que os temas escolhidos pelos grupos, bem como as tecnologias utilizadas não foram de nenhuma forma reguladas pelo professor/gestor, o qual teve um papel meramente de orientador na fase de definição de escopo e de gestor no decorrer do semestre.

# **REFERÊNCIAS**

ARDUINO. Disponível em: <http://www.arduino.cc> Acessado em: 23 Ago 2014

SCHILDT, Herbert. **C Completo e Total.** 3.ed. São Paulo: Makron Books do Brasil. São Paulo, 1996.

SHAMIEH, Cathleen **– Eletrônica para Leigos.** 2ª ed. Rio de Janeiro: Atlas Book, 2011.

TELE, at AL. **Introdução ao kit de desenvolvimento Arduino.** Disponível em: <http://www.telecom.uff.br/pet/petws/downloads/tutoriais/arduino/Tut\_Arduino.pdf> Acessado em: 23 Ago 2014.

THOMPSOM, Clive. **Build it. Share it. Profit. Can Open Source Hardware Work?**  In.: **Wired Magazine**. Disponpivel em: <https://www.wired.com/2008/10/ffopenmanufacturing/> Acessado em: 23 Ago 2014.